# Solution Manual for Financial Accounting 10th Edition by Harrison ISBN 0133427536 9780133427530

Full link download: Solution Manual:

[https://testbankpack.com/p/solution-manual-for-financial-accounting-10th](https://testbankpack.com/p/solution-manual-for-financial-accounting-10th-edition-by-harrison-isbn-0133427536-9780133427530/)[edition-by-harrison-isbn-0133427536-9780133427530/](https://testbankpack.com/p/solution-manual-for-financial-accounting-10th-edition-by-harrison-isbn-0133427536-9780133427530/)

Test Bank:

[https://testbankpack.com/p/test-bank-for-financial-accounting-10th-edition](https://testbankpack.com/p/test-bank-for-financial-accounting-10th-edition-by-harrison-isbn-0133427536-9780133427530/)[by-harrison-isbn-0133427536-9780133427530/](https://testbankpack.com/p/test-bank-for-financial-accounting-10th-edition-by-harrison-isbn-0133427536-9780133427530/)

# **Chapter 2. Processing Information.**

## **Learning Objectives**

- 1. **Explain** what a transaction is
- 2. **Define** ―account‖ and **list** and **differentiate** between different types of accounts
- 3. **Show** the impact of business transactions on the accounting equation
- 4. **Analyze** the impact of business transactions on accounts
- 5. **Record** (journalize and post) transactions in the books
- 6. **Construct and use** a trial balance

### **Questions You Should Be Able To Answer**

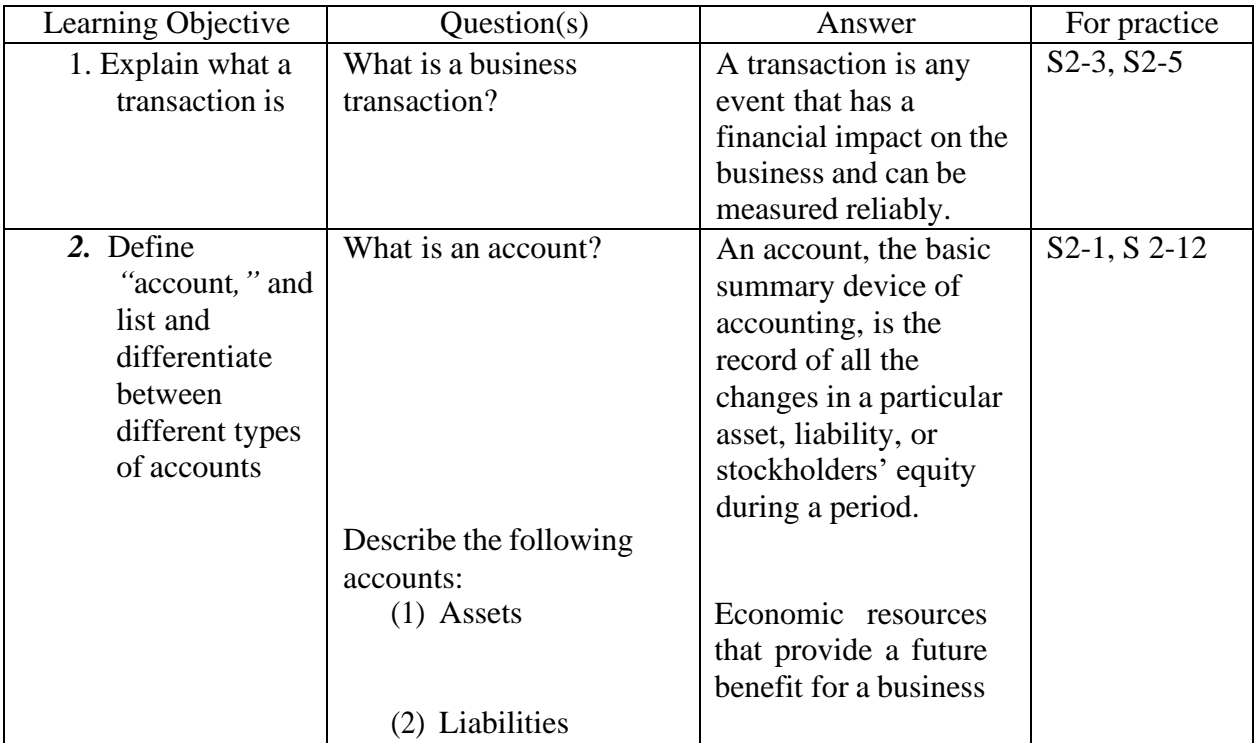

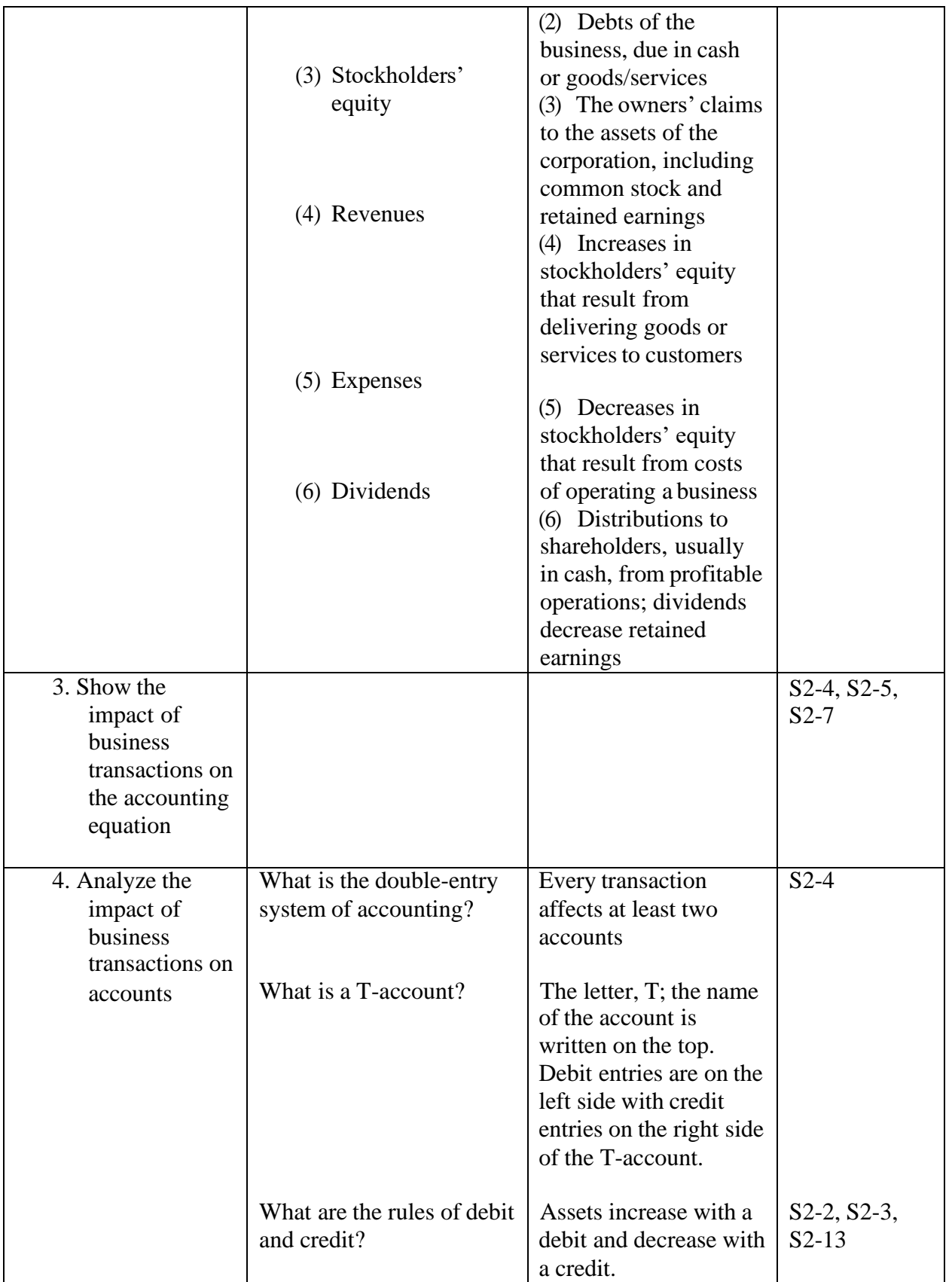

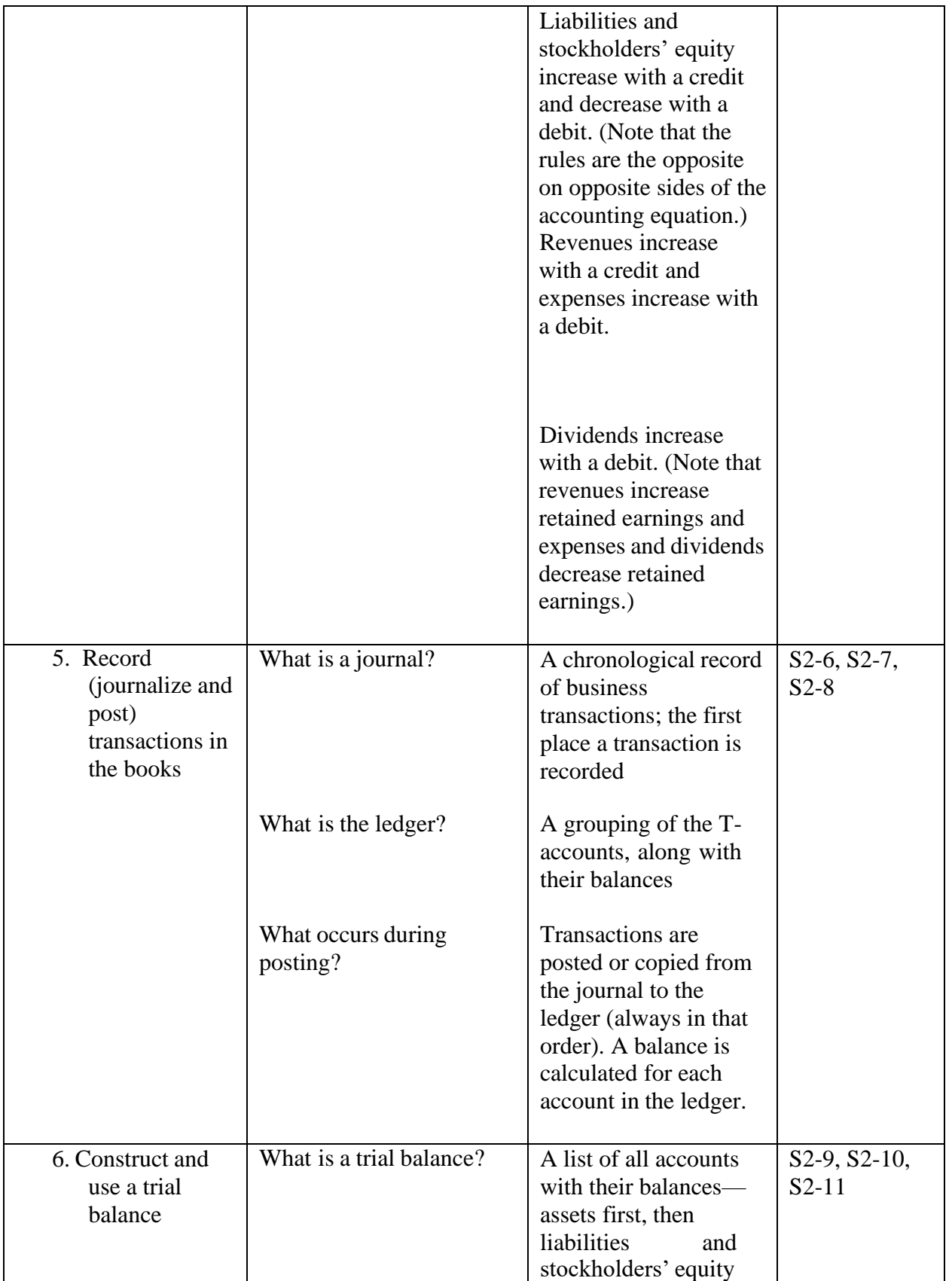

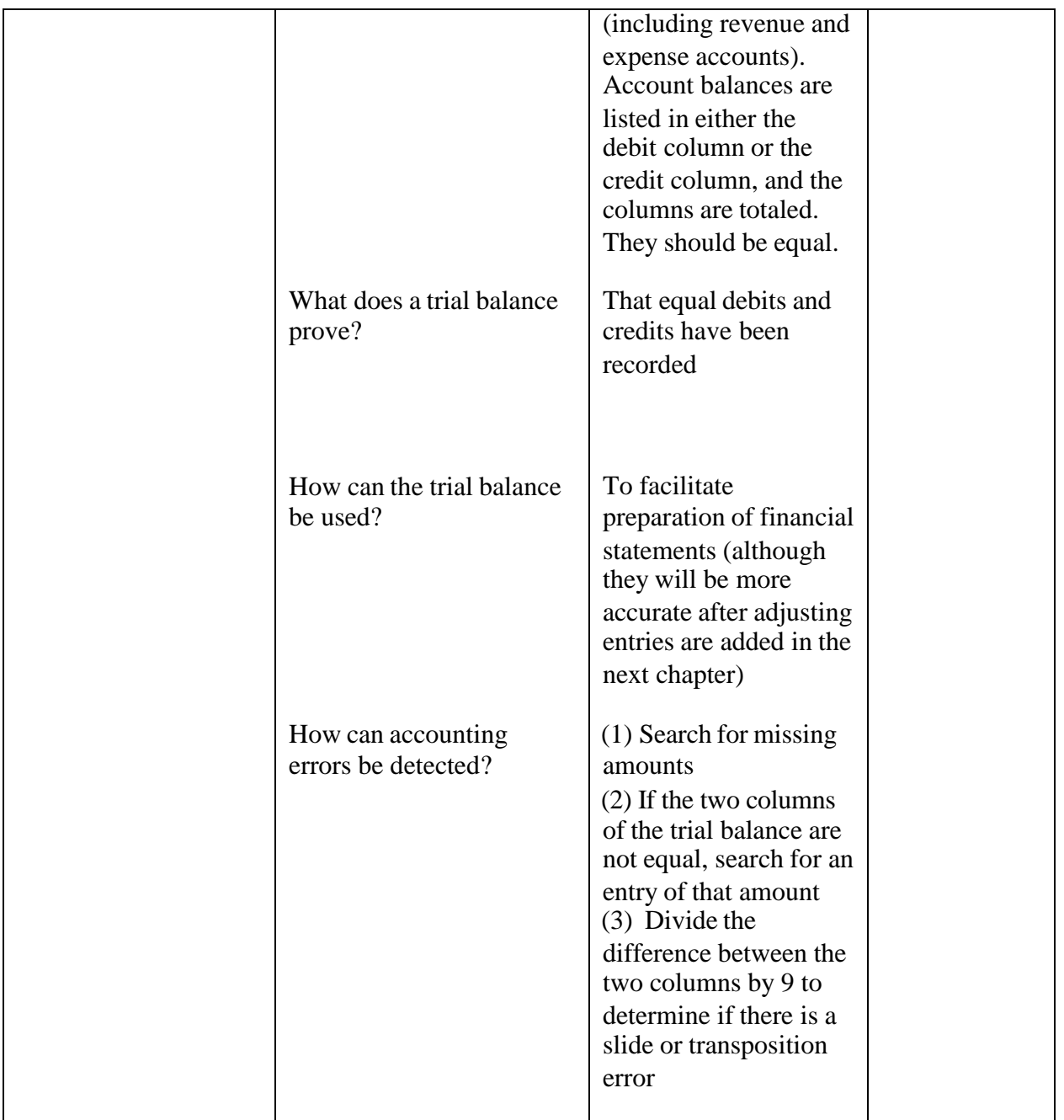

### **Chapter 2 Outline**

- I. A Business Transaction
	- A. Any event that has a financial impact on the business and can be measured reliably
	- B. Giving something
	- C. Receiving something in return
- II. Account
- A. Record of all the changes in a particular asset, liability, or stockholders' equity during a period
- B. Categories
	- 1. Assets (Examples: Cash, Accounts Receivable, Inventory)
	- 2. Liabilities (Examples: Accounts Payable, Notes Payable, Accrued Liabilities)
	- 3. Stockholders' (Owners') Equity (Examples: Common Stock, Retained Earnings, Dividends, Revenues, Expenses)
- III. Transaction Examples
	- A. Impact on the accounting equation (the equation always stays in balance)
	- B. Impact on the financial statements
- **IV.** Impact of Business Transactions on Accounts
	- A. Double-entry accounting system
	- B. T-account:

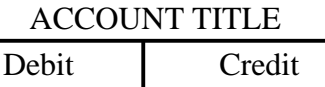

- 1. Debit –left or left-hand side
- 2. Credit  $-$ right or right-hand side
- C. Rules of debit and credit
	- 1. Debit Increases in assets, expenses, and dividends; decreasesin liabilities, stockholders' equity, and revenues
	- 2. Credit Increases in liabilities, stockholders' equity, and revenues; decreases in assets, expenses, and dividends
- $D.$  Balance = amount remaining in an account
- E. Revenues (Examples: Sales Revenue, Legal Fees Earned, Service Revenue)
- F. Expenses (Examples: Cost of Goods Sold, Salaries Expense, Utilities Expense)
- V. Record Transactions in the Books
	- A. Journal A chronological record of transactions
	- B. Journalizing example:

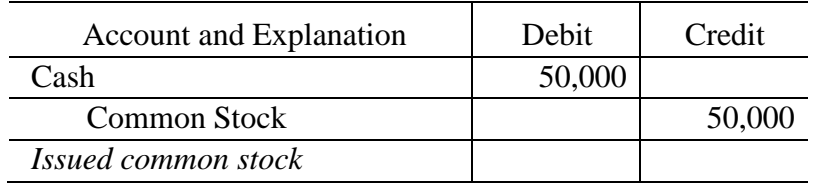

- C. Ledger Grouping of all the T-accounts, with their balances
- D. Posting Data must be copied from the journal to the ledger
- E. Posting example:

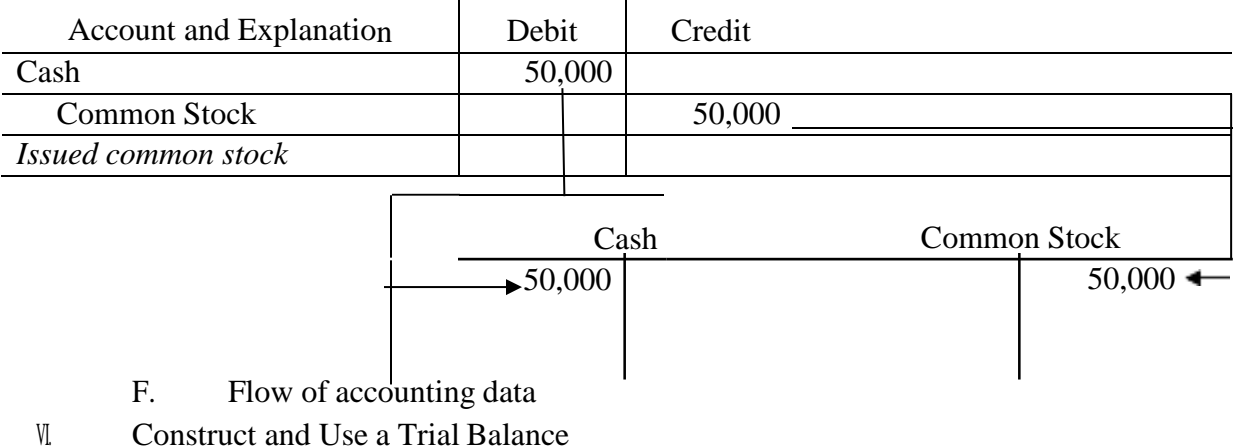

- - A. Analyzing accounts
	- B. Correcting accounting errors
	- C. Chart of accounts
	- D. Normal account balances:

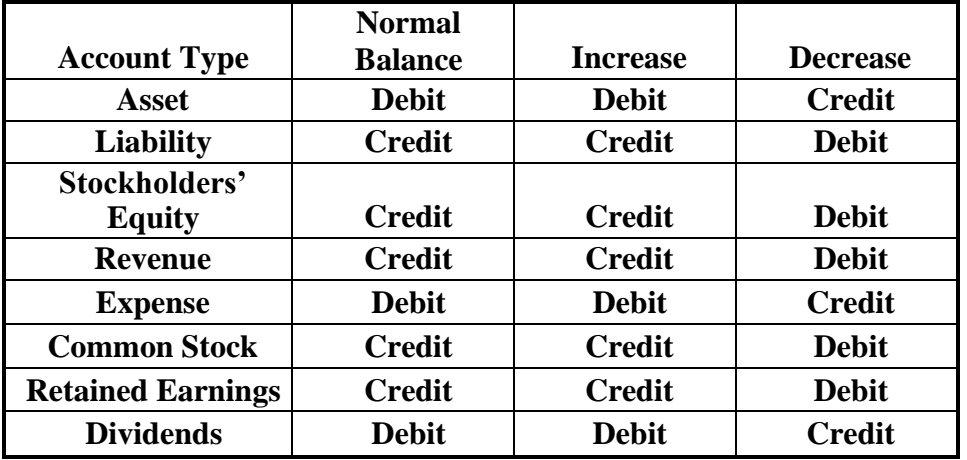

- E. Account formats
- F. How to analyze transactions from T-accounts

#### **Chapter Activities**

**1. Chapter Opener**

Chapter 2 spotlights Whole Foods Market, Inc. and explains that the company is the world's leading retailer of natural and organically grown groceries. Have the students review Whole Foods' statement of operations at the company's and discuss what items might make up the company's net sales. Additionally, discuss the items that could be included in the expense figuresfor the corporation. This could lead to a discussion about how a company determines its net income or net loss.

### **2. Transactions Activity**

Use the game Monopoly as an example of a business that would engage in transactions for a particular period. Examples of transactions that a player of the game might encounter include:

- 1) Receive \$1,500 in cash to be used as capital investment
- 2) Bank pays you a dividend of \$50
- 3) Purchase Park Place for \$35
- 4) Pay poor tax of \$15
- 5) Purchase house for property on Park Place for \$200
- 6) Pay rent on Baltic Avenue of \$4
- 7) Receive for services \$25
- 8) From sale of common stock, you get \$45
- 9) Pay school tax of \$150
- 10) Collect rent on Park Place of \$175
- 11) Pay rent on Pennsylvania Railroad of \$25
- 12) Pay Water Works \$60
- 13) Mortgage Park Place for \$175

Place the students into groups and use the chart of accounts below. Have the students put each of the transactions in journal entry form.

Cash Dividend Revenue Common Stock House Investment Revenue Land Mortgage Payable Rent Expense Rent Revenue Tax Expense Service Revenue Utilities Expense

## **Difficult Topics**

• Rules of debit and credit

## **Assignment Grid**

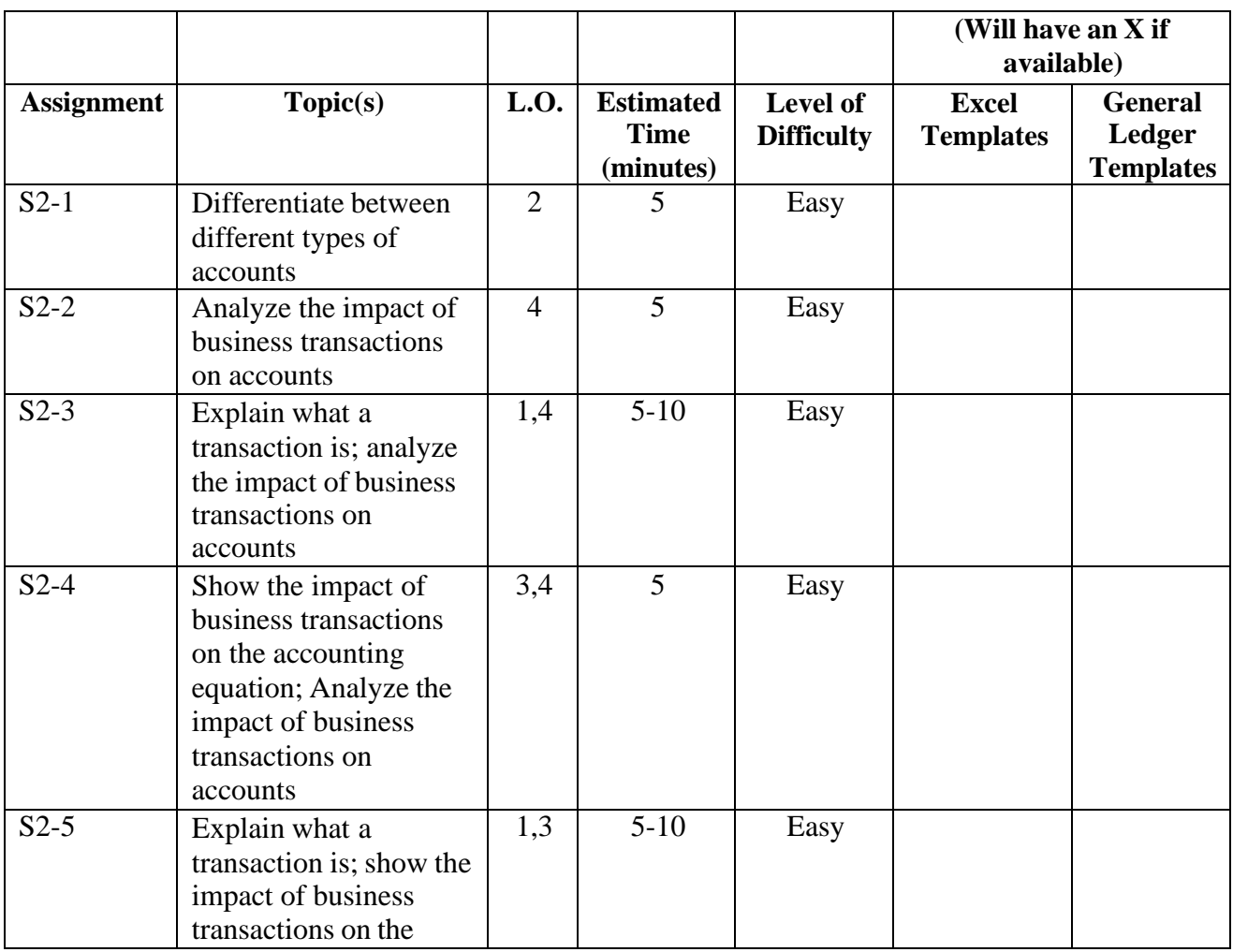

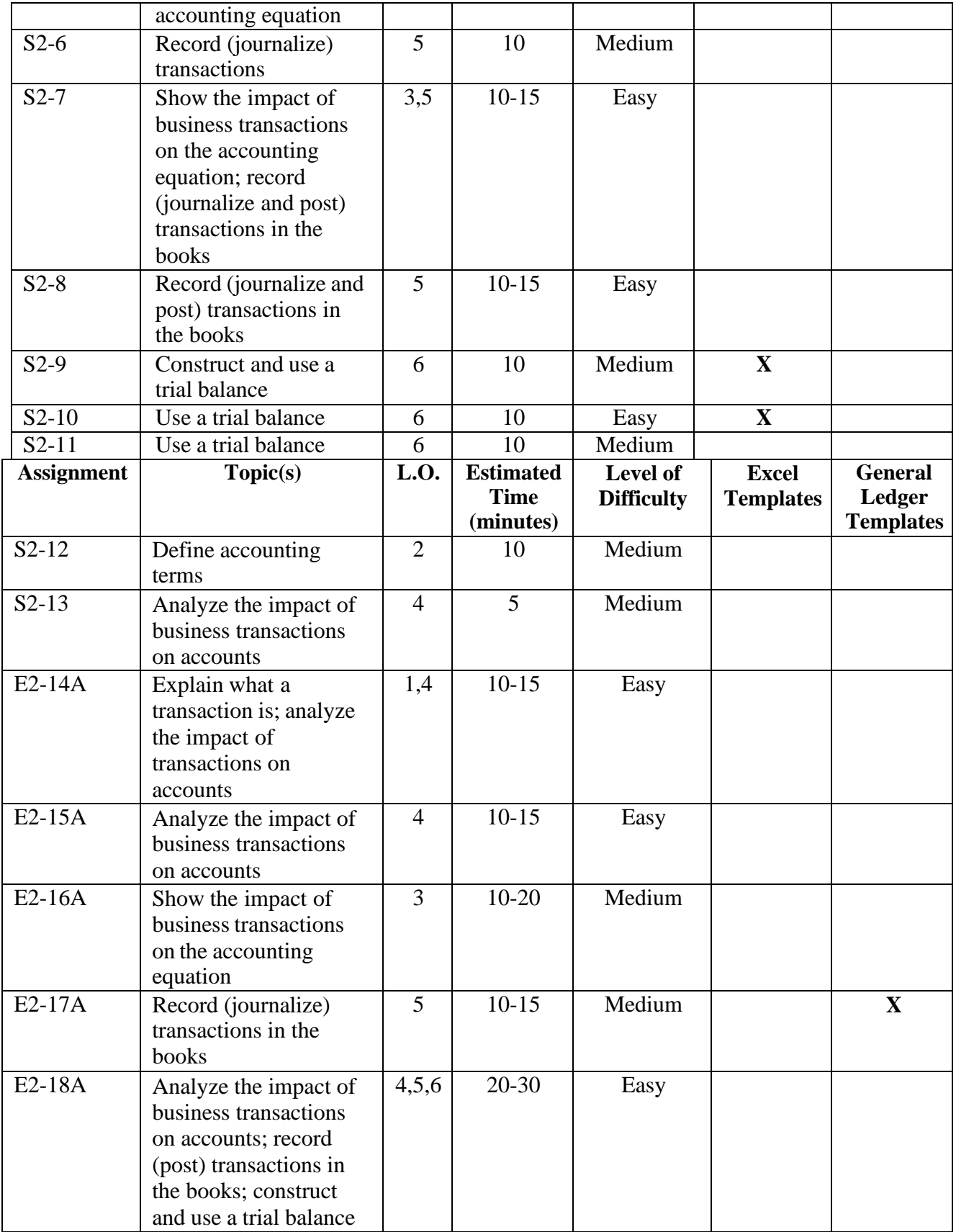

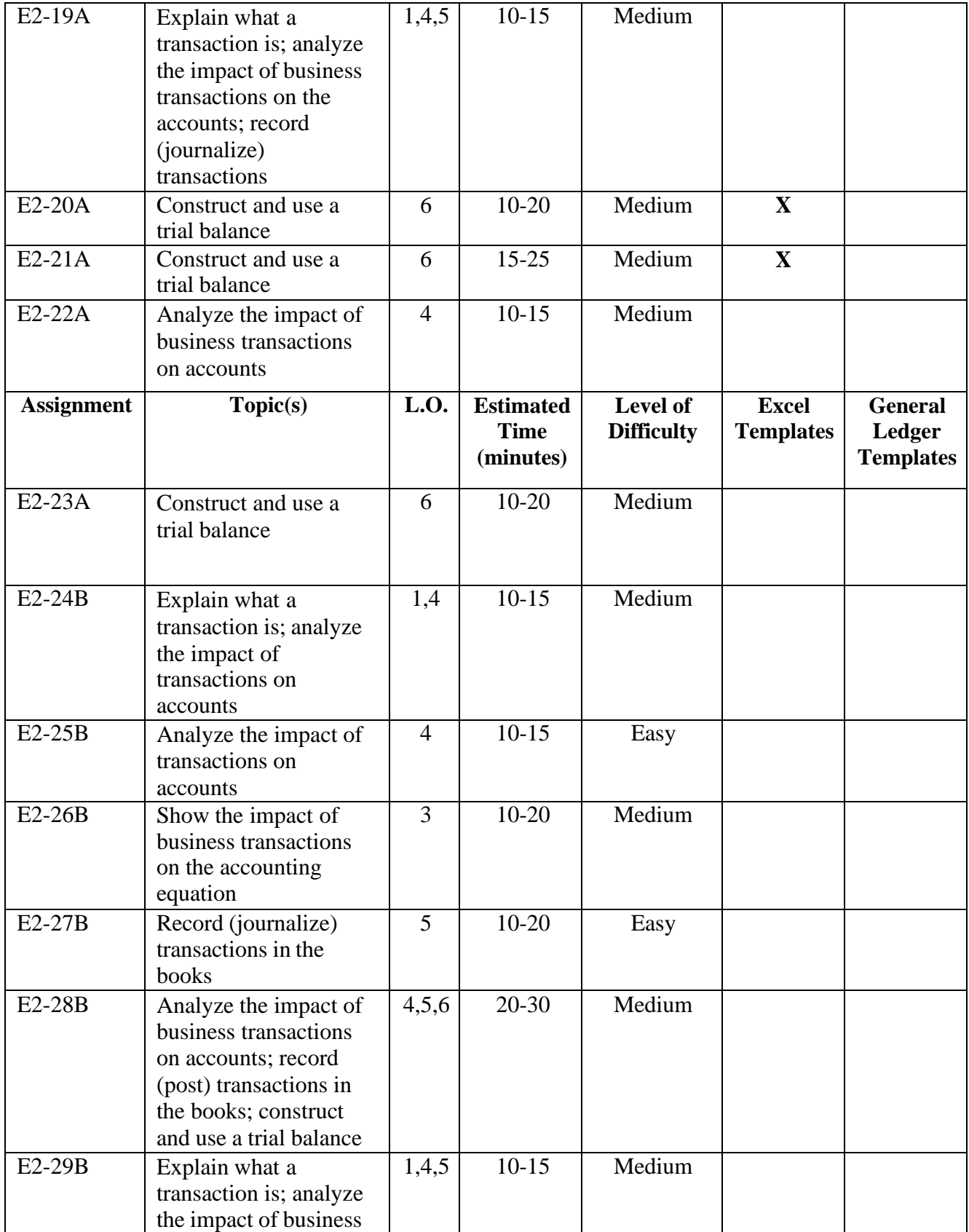

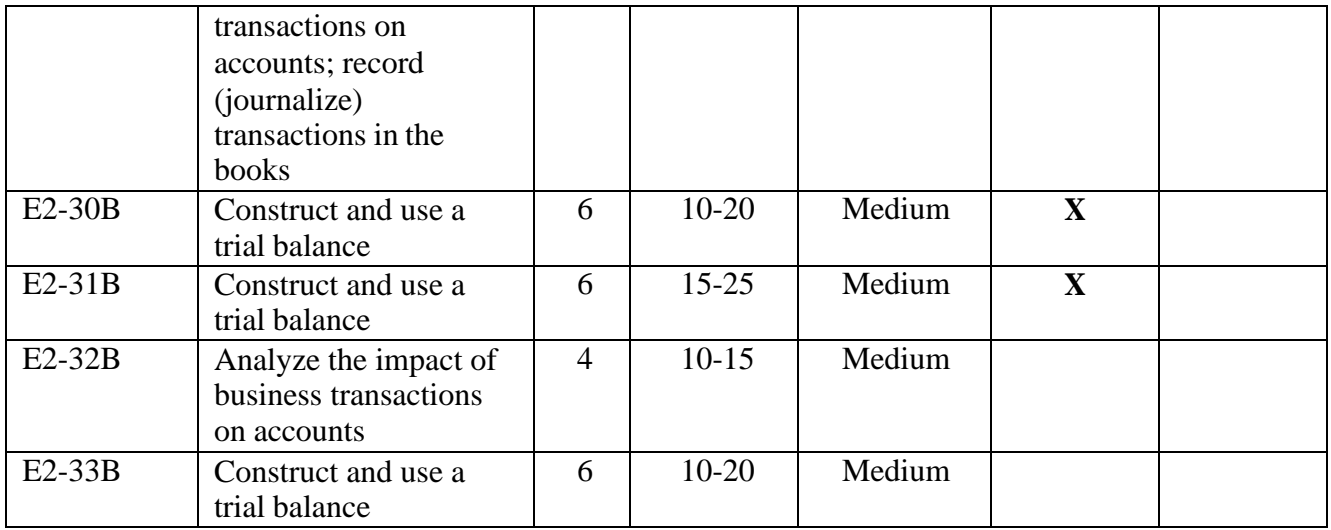

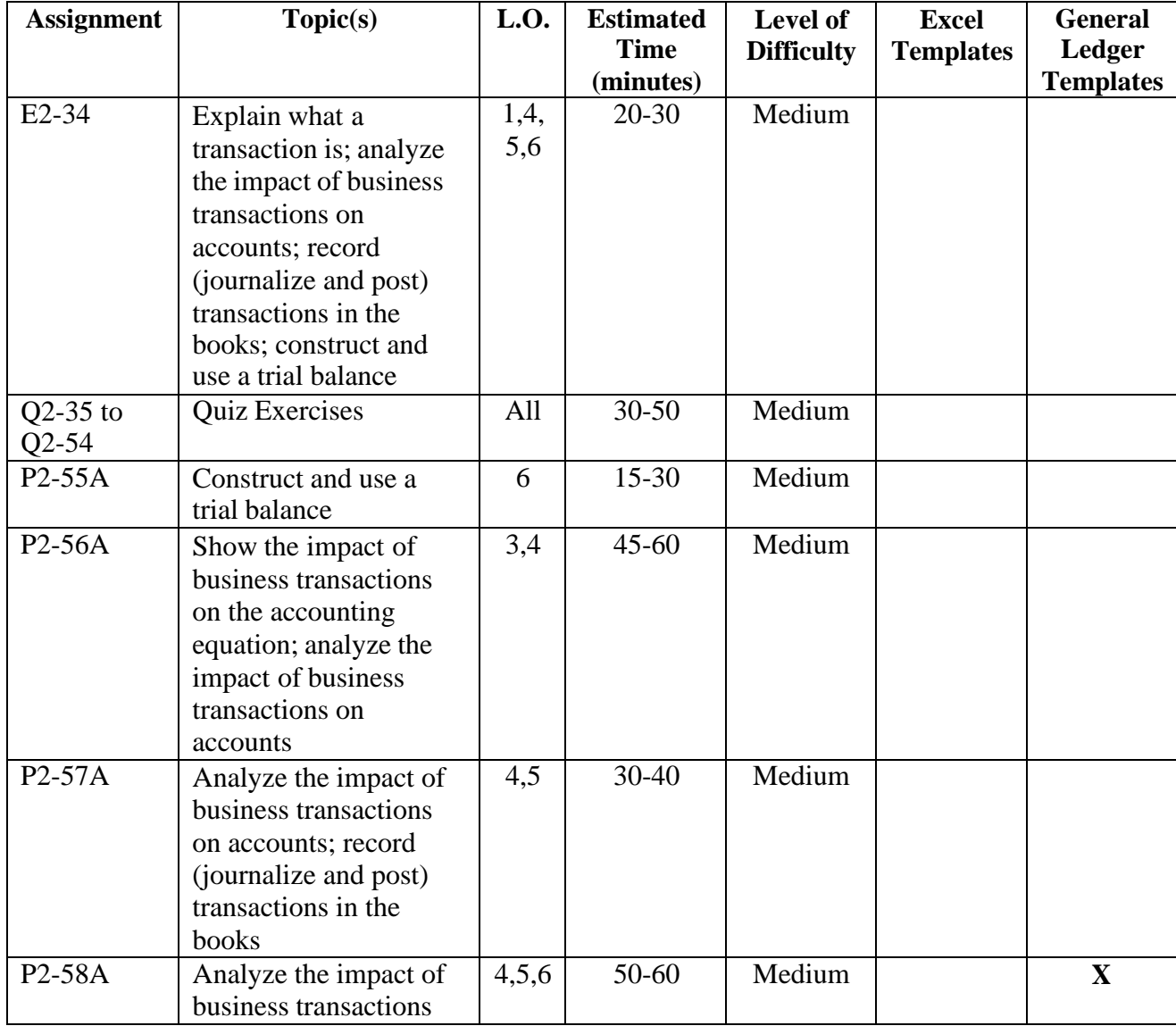

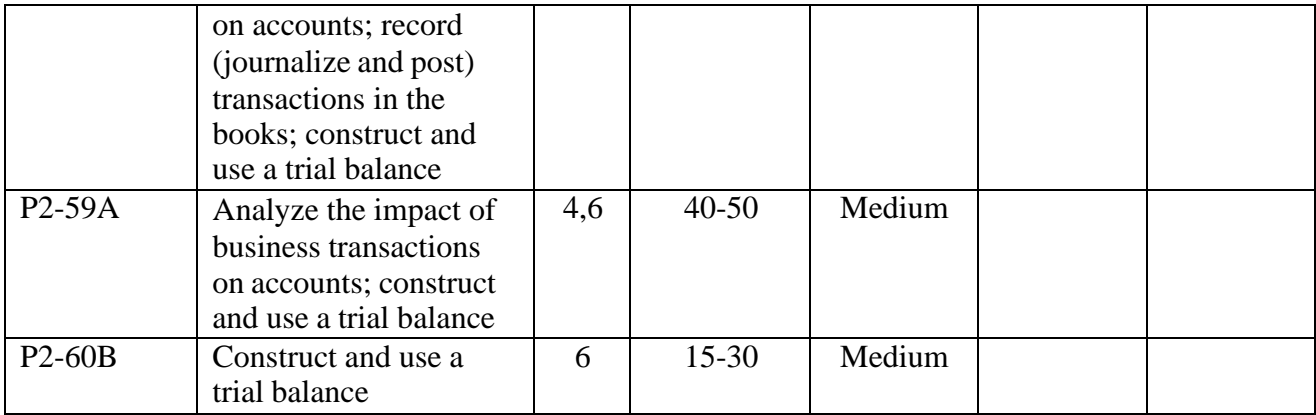

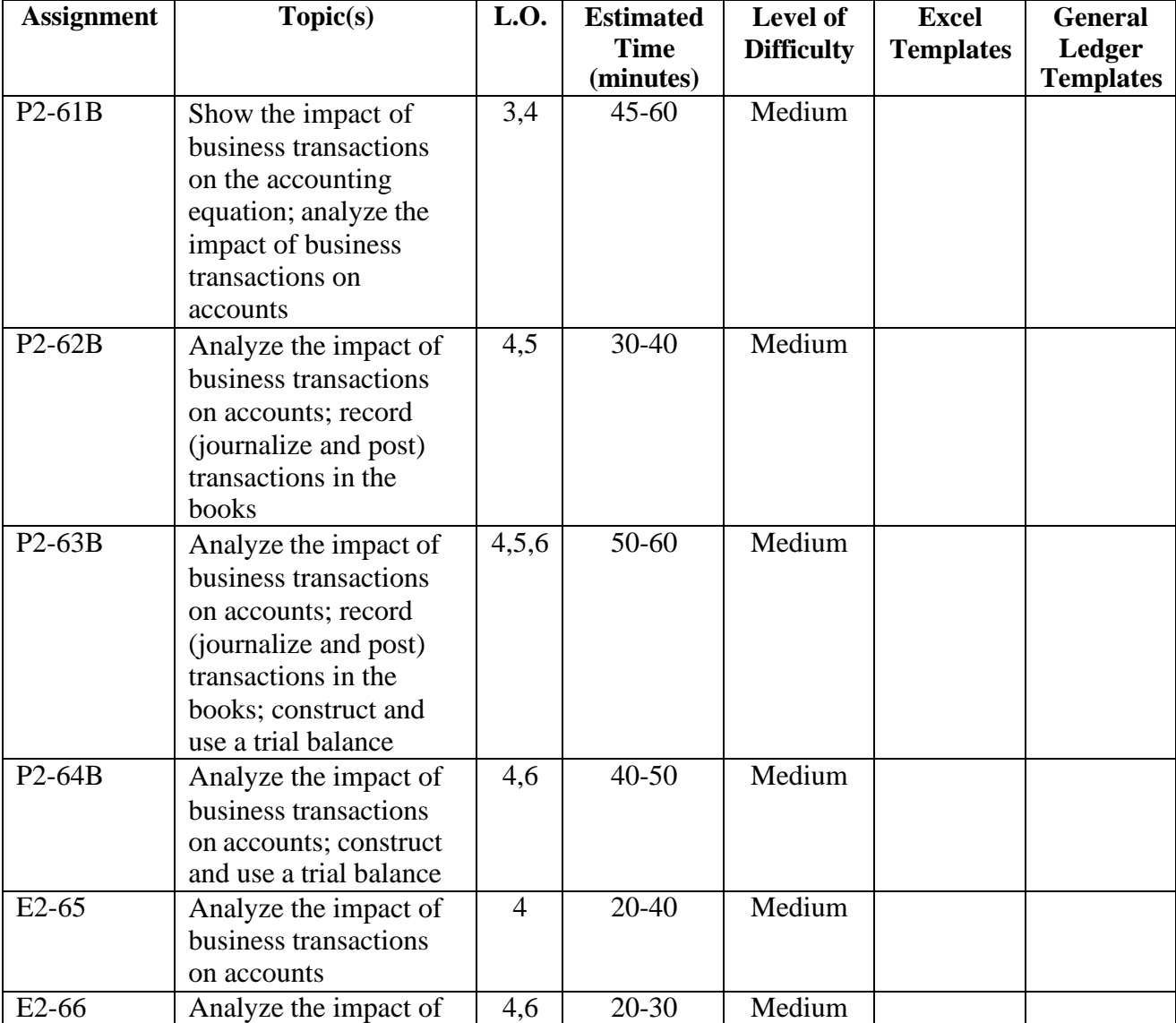

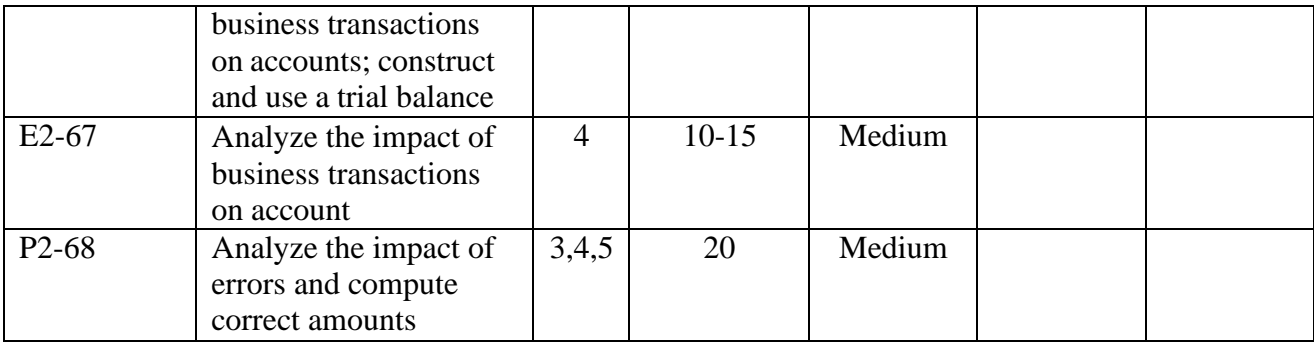

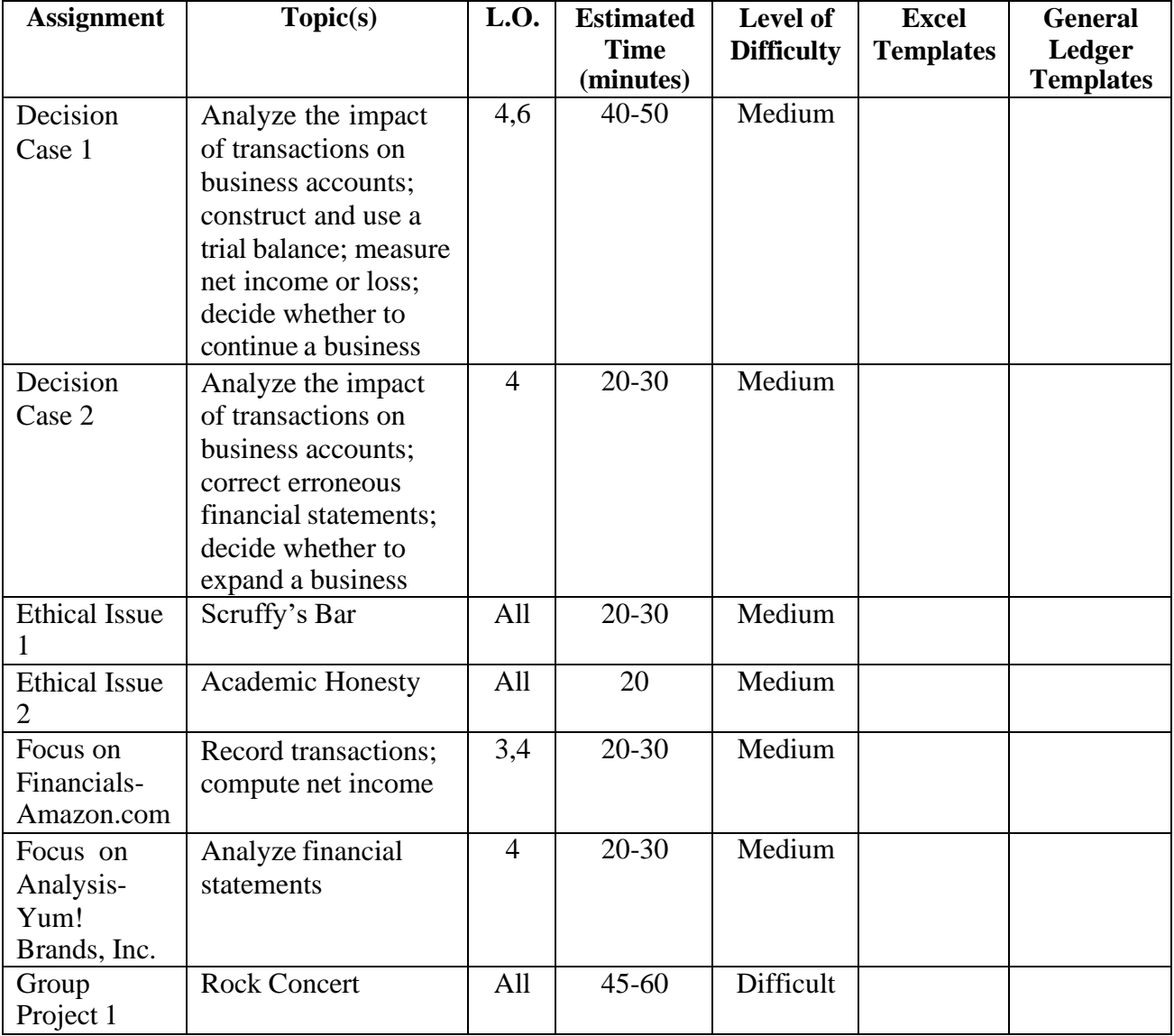

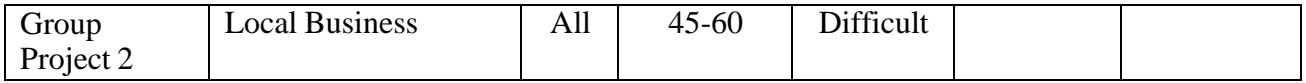

## **Answer Key to Chapter 2 Quiz (Quiz on following pages)**

1. B

- 2. A
- 3. C
- 4. D
- 5. A 6. C
- 7. D

8. A

9. B

10. C

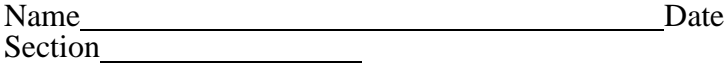

#### **CHAPTER 2 10-MINUTE QUIZ**

#### **Circle the letter of the best response.**

- 1. The journal is:
	- A. A listing of all open accounts and their balances.
	- B. A chronological record of transactions.
	- C. A listing of all accounts used to record the business transactions.
	- D. Not necessary to record transactions.
- 2. Which of the following accounts is decreased with a debit?
	- A. Accounts Payable
	- B. Equipment
	- C. Cash
	- D. Payroll Expense

#### 3. Which of the following accounts is decreased with a credit?

- A. Rent Revenue
- B. Accounts Payable
- C. Accounts Receivable
- D. Service Revenue
- 4. The XYZ Company received \$1,000 for a customer on account. The entry to record this transaction is:

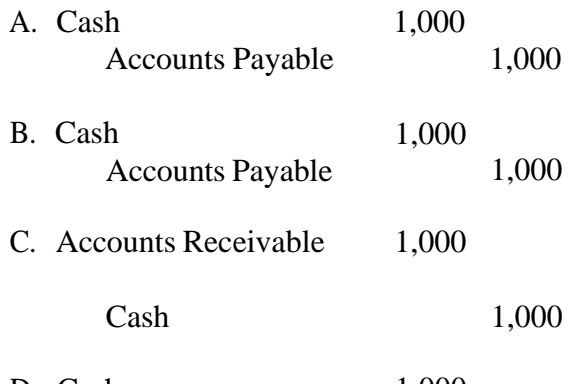

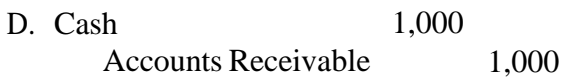

- 5. The ledger is:
	- A. A grouping of all T-accounts, with their balances.
	- B. An event that has an economic impact on the business.
	- C. Always expected to have a debit balance.
	- D. None of the above
- 6. A trial balance:
	- A. Requires that every transaction affect at least two accounts.
	- B. Mandates that the dollar sum of the debits equal that of the credits for each transaction.
	- C. Lists all accounts with their balances.
	- D. None of the above
- 7. When a company sells merchandise, but the customer does not pay it immediately, it should:
	- A. Credit Accounts Payable.
	- B. Make no entry.
	- C. Credit Accounts Receivable.
	- D. Debit Accounts Receivable.
- 8. An expense:
	- A. Is the decrease in stockholders' equity as a result of providing goods or services.
	- B. Is the decrease in liabilities as a result of providing goods or services.
	- C. Has the same normal balance as liabilities.
	- D. Is the increase in stockholders' equity as a result of providing goods orservices.
- 9. Each of the following is revenue except:
	- A. Sales Revenue
	- B. Dividends
	- C. Legal Fees Earned
	- D. Service Revenue
- 10. In analyzing a transaction using the accounting equation, which account is included in the Stockholders' Equity section?
	- A. Accounts Payable
	- B. Accounts Receivable
	- C. Revenue
	- D. Cash